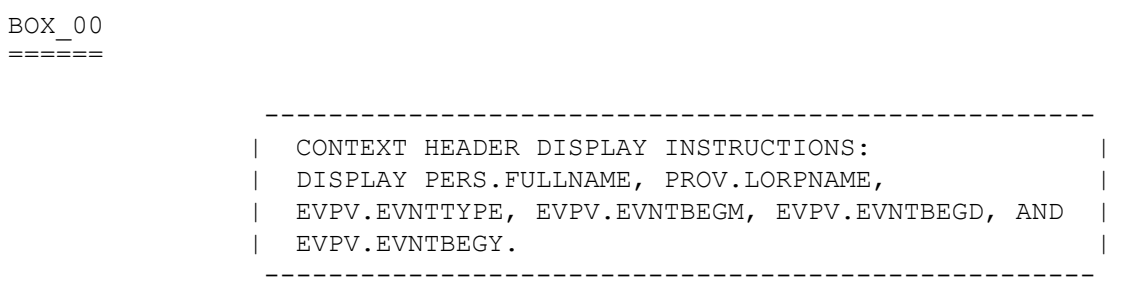

BOX\_01

======

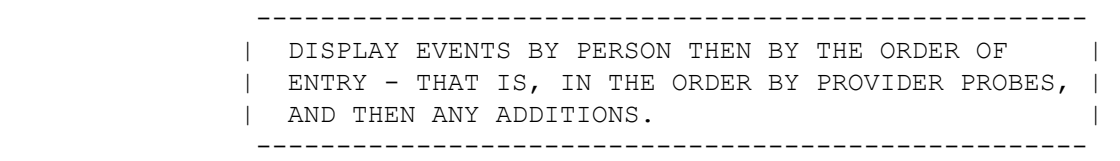

LOOP\_01

=======

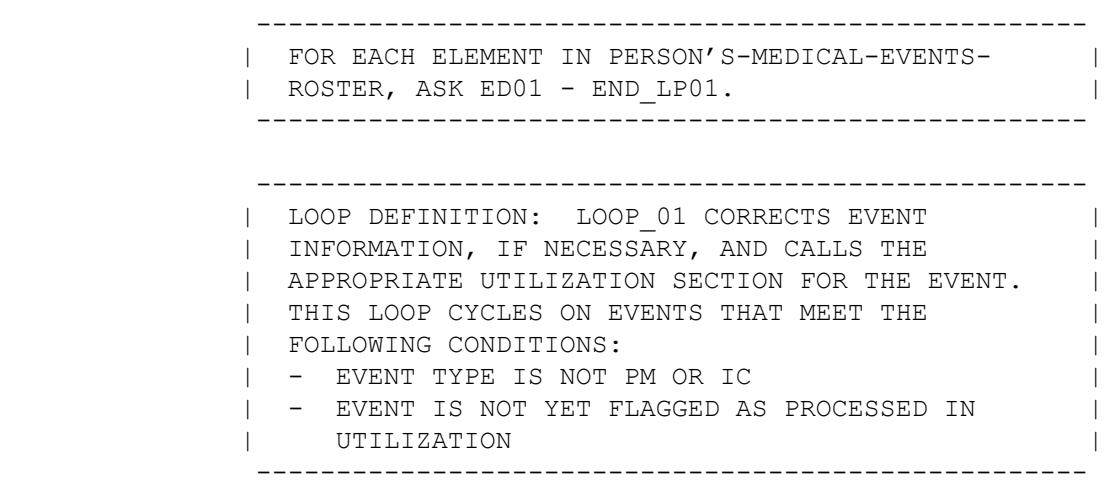

#### ED01  $=$  $=$  $=$  $=$

{PERSON'S FIRST MIDDLE AND LAST NAME}

 {The next questions ask detail about each of the times (PERSON) received medical or dental care.}

 THERE {IS/ARE} {NUMBER} {EVENT/EVENTS} REMAINING TO BE PROCESSED FOR (PERSON).

PRESS ENTER OR SELECT NEXT PAGE TO CONTINUE.

 ---------------------------------------------------- | DISPLAY 'The....care.' IF FIRST EVENT TO BE ASKED | | ABOUT FOR THIS PERSON. | | | | DISPLAY 'IS' IF ONLY ONE EVENT LEFT TO BE ASKED | | ABOUT FOR THIS PERSON. DISPLAY 'ARE' IF MORE THAN| | ONE EVENT LEFT TO BE ASKED ABOUT FOR THIS PERSON. | | | | DISPLAY THE ACTUAL NUMBER OF EVENTS LEFT TO BE | | ASKED ABOUT FOR THIS PERSON FOR '{NUMBER}'. | | | | DISPLAY 'EVENT' IF ONLY ONE EVENT LEFT TO BE ASKED| | ABOUT FOR THIS PERSON. DISPLAY 'EVENTS' IF MORE | | THAN ONE EVENT LEFT TO BE ASKED ABOUT FOR THIS | | PERSON. |

----------------------------------------------------

LOOP\_02 =======

 ---------------------------------------------------- | LOOP DEFINITION: LOOP\_02 CORRECTS CURRENT ROUND | | EVENT INFORMATION COLLECTED IN THE EVENT ROSTER | | SECTION, AS NEEDED. THE LOOP CYCLES ON EVENTS THAT| | MEET THE FOLLOWING CONDITIONS: | | - EVENT TYPE IS NOT PM OR IC | | - EVENT IS NOT YET FLAGGED AS PROCESSED IN | | UTILIZATION | | - EVENT IS NOT YET CODED AS 'INFORMATION OK' AT |  $\blacksquare$  ED02  $\blacksquare$  | | | ASK ED02 – END\_LP02 | ----------------------------------------------------

 {PERSON'S FIRST MIDDLE AND LAST NAME} {NAME OF MEDICAL CARE PROVIDER......} {EV} {EVN-DT}

 Let's talk about {the hospital stay for (PERSON) at (PROVIDER) that began on (ADMIT DATE)/when (PERSON) visited the emergency room at (PROVIDER) on (VISIT DATE)/when (PERSON) received medical care from an outpatient department at (PROVIDER) on (VISIT DATE)/when (PERSON) received medical care from (PROVIDER) on (VISIT DATE)/when (PERSON) received dental care from (PROVIDER) on (VISIT DATE)/the {OME ITEM GROUP NAME} used by (PERSON) since (START DATE)/the services (PERSON) received at home from (PROVIDER) during (MONTH)}.

CODE INFORMATION OK ('1') UNLESS RESPONDENT VOLUNTEERS CORRECTION.

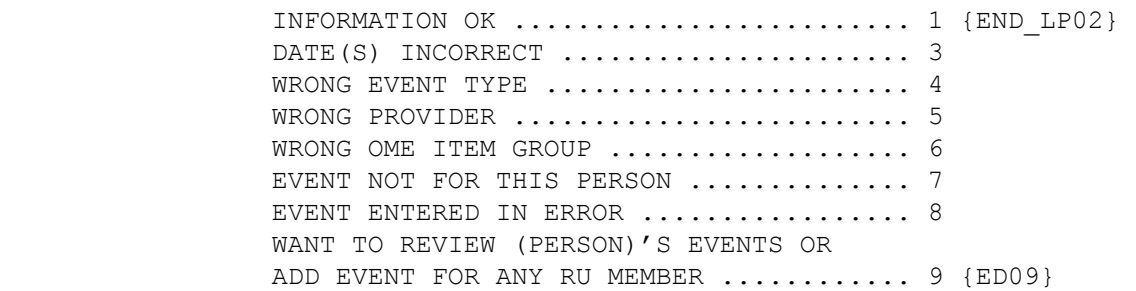

[Code One]

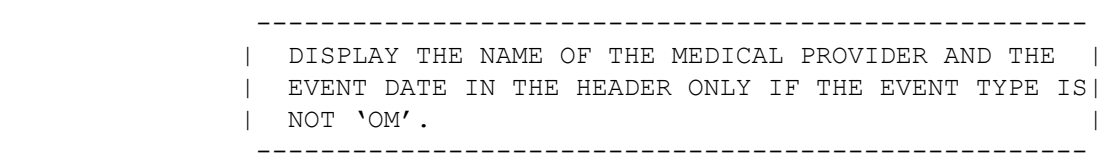

 ---------------------------------------------------- | DISPLAY 'the hospital....(ADMIT DATE)' IF EVENT | | TYPE IS HS. | | DISPLAY 'when...emergency...(VISIT DATE)' IF EVENT| | TYPE IS ER. | | DISPLAY 'when...outpatient...(VISIT DATE)' IF | | EVENT TYPE IS OP. | | DISPLAY 'when...medical...(VISIT DATE)' IF EVENT | | TYPE IS MV. | | DISPLAY 'when...dental...(VISIT DATE)' IF EVENT | | TYPE IS DN. | | DISPLAY 'the {OME ITEM GROUP NAME}...(START DATE)'| | IF EVENT TYPE IS OM. DISPLAY THE NAME OF THE OME | | GROUP BEING LOOPED ON FOR 'OME ITEM GROUP NAME'. | | DISPLAY 'the...home...(MONTH)' IF EVENT TYPE IS HH| ----------------------------------------------------

 ---------------------------------------------------- | {OME ITEM GROUP NAME}: DISPLAY THE NAME OF THE | | OTHER MEDICAL EXPENSES ITEM GROUP BEING ASKED | | ABOUT FOR THIS EVENT. | | | DISPLAY 'glasses or contact lenses' IF EVENT TYPE IS OM AND THE OM ITEM GROUP IS '1' (GLASSES) OR CONTACT LENSES). | | DISPLAY 'ambulance services' IF THE OM ITEM GROUP IS '4' (AMBULANCE SERVICES). | | | DISPLAY 'orthopedic items' IF THE OM ITEM GROUP | IS '5' (ORTHOPEDIC ITEMS). | | DISPLAY 'hearing devices' IF THE OM ITEM GROUP IS '6' (HEARING DEVICES). | | | DISPLAY 'prostheses' IF THE OM ITEM GROUP IS '7'| (PROSTHESES). | | DISPLAY 'bathroom aids' IF THE OM ITEM GROUP IS | | '8' (BATHROOM AIDS). | | | | DISPLAY 'medical equipment' IF THE OM ITEM GROUP| IS '9' (MEDICAL EQUIPMENT). | | | DISPLAY 'disposable supplies' IF THE OM ITEM | GROUP IS '10' (DISPOSABLE SUPPLIES). | | | DISPLAY 'alterations or modifications' IF THE OM| ITEM GROUP IS '11' (ALTERATIONS/MODIFICATIONS). | | | | DISPLAY {TEXT FROM OTHER SPECIFY} IF THE OM ITEM| GROUP IS '91' (OTHER). | | FOR 'TEXT FROM OTHER SPECIFY', DISPLAY THE TEXT CATEGORY ENTERED IN THE OTHER SPECIFY FIELD FOR OM EVENTS. ---------------------------------------------------- ---------------------------------------------------- | IF POSSIBLE ON SCREEN, INSERT A COLUMN HEADER | BEFORE THE VALUE OF '2', READING "CORRECTIONS | NEEDED" AS SHOWN ON CAPI SCREEN. | | IN LABEL FOR ANSWER CATEGORY 9, DISPLAY "(PERSON)"| | IN PURPLE (TO BE READ FROM HEADER). | ----------------------------------------------------

 ---------------------------------------------------- | IF CODED '3' (DATE(S) INCORRECT), '4' (WRONG EVENT| | TYPE), OR '5' (WRONG PROVIDER) AND EVENT TYPE IS | | HH, DISPLAY THE FOLLOWING MESSAGE: 'THIS CODE NOT| | AVAILABLE FOR HH EVENTS. IF CORRECTION NECESSARY,| | DELETE AND RE-ADD THIS HH EVENT.' ---------------------------------------------------- ---------------------------------------------------- | IF CODED '3' (DATE(S) INCORRECT), '4' (WRONG EVENT| | TYPE), OR '5' (WRONG PROVIDER) AND EVENT TYPE IS | | OM, DISPLAY THE FOLLOWING MESSAGE: 'THIS CODE NOT| | AVAILABLE FOR OM EVENTS. IF CORRECTION NECESSARY,| | DELETE AND RE-ADD THIS OM EVENT.' ---------------------------------------------------- ---------------------------------------------------- | IF CODED '3' (DATE(S)) INCORRECT AND EVENT TYPE | | IS DN, ER, OP, OR MV, CONTINUE WITH ED04A | ---------------------------------------------------- ---------------------------------------------------- | IF CODED '3' (DATE(S)) INCORRECT AND EVENT TYPE | | IS HS, GO TO ED04B | ---------------------------------------------------- ---------------------------------------------------- | IF CODED '4' (WRONG EVENT TYPE) AND EVENT TYPE IS | | NOT HH OR OM, GO TO ED07 | ---------------------------------------------------- ---------------------------------------------------- | IF CODED '5' (WRONG PROVIDER) AND EVENT IS ALREADY| | LINKED TO A FLAT FEE BUNDLE, DISPLAY THE FOLLOWING| | MESSAGE: 'CHANGE OF PROVIDER DISALLOWED. RECORD | | ALREADY LINKED TO OTHER EVENTS.' ---------------------------------------------------- ---------------------------------------------------- IF CODED '5' (WRONG PROVIDER), AND EVENT TYPE IS | | NOT HH OR OM, AND EVENT IS NOT ALREADY LINKED TO | | A FLAT FEE BUNDLE, GO TO BOX 02 | ---------------------------------------------------- ---------------------------------------------------- | IF CODED '6' (WRONG OME ITEM GROUP) AND EVENT TYPE| | IS NOT OM, DISPLAY THE FOLLOWING MESSAGE: 'THIS | | CODE ONLY AVAILABLE FOR OM EVENTS. ENTER NEW | | CODE.' | ----------------------------------------------------

```
 ---------------------------------------------------- 
 | IF CODED '6' (WRONG OME ITEM GROUP) AND EVENT TYPE| 
 | IS OM, AND OM GROUP TYPE IS 'REGULAR' (EV02A=1 OR | 
 | NOT ASKED), GO TO ED06 | 
  ---------------------------------------------------- 
  ---------------------------------------------------- 
 | IF CODED '6' (WRONG OME ITEM GROUP) AND EVENT TYPE| 
 | IS OM, AND OM GROUP TYPE IS 'ADDITIONAL' | 
 | (EV02A=2), GO TO ED06A | 
  ---------------------------------------------------- 
  ---------------------------------------------------- 
| IF CODED '7' (EVENT NOT FOR THIS PERSON) AND |
 | SINGLE-PERSON RU, DISPLAY THE FOLLOWING MESSAGE: | 
 | 'THIS CODE NOT AVAILABLE FOR SINGLE-PERSON RU. | 
| ENTER NEW CODE.'
  ---------------------------------------------------- 
 ---------------------------------------------------- 
| IF CODED '7' (EVENT NOT FOR THIS PERSON) AND |
| EVENT IS ALREADY LINKED TO A FLAT FEE BUNDLE,
| DISPLAY THE FOLLOWING MESSAGE: 'TRANSFER
| DISALLOWED. RECORD ALREADY LINKED TO OTHER
 | EVENTS.' | 
   ---------------------------------------------------- 
    ---------------------------------------------------- 
 IF CODED '7' (EVENT NOT FOR THIS PERSON), AND
 | MULTI-PERSON RU, AND EVENT IS NOT ALREADY LINKED | 
 | TO A FLAT FEE BUNDLE, GO TO ED05 | 
     ---------------------------------------------------- 
 ---------------------------------------------------- 
 | IF CODED '8' (EVENT ENTERED IN ERROR), AND EVENT | 
 | IS NOT ALREADY LINKED TO A FLAT FEE BUNDLE, | 
 | FLAG EVENT FOR DELETION AND GO TO END_LP02 | 
  ---------------------------------------------------- 
      ---------------------------------------------------- 
 | IF CODED '8' (EVENT ENTERED IN ERROR) AND EVENT IS| 
 | ALREADY LINKED TO A FLAT FEE BUNDLE, DISPLAY THE | 
 | FOLLOWING MESSAGE: 'DELETION DISALLOWED. RECORD | 
| ALREADY LINKED TO OTHER EVENTS.'
 ----------------------------------------------------
```
ED03 ====

OMITTED.

MEPS P13R5/P14R3/P15R1 Event Driver (ED) Section November 10, 2009

### ED04

====

OMITTED.

ED04A =====

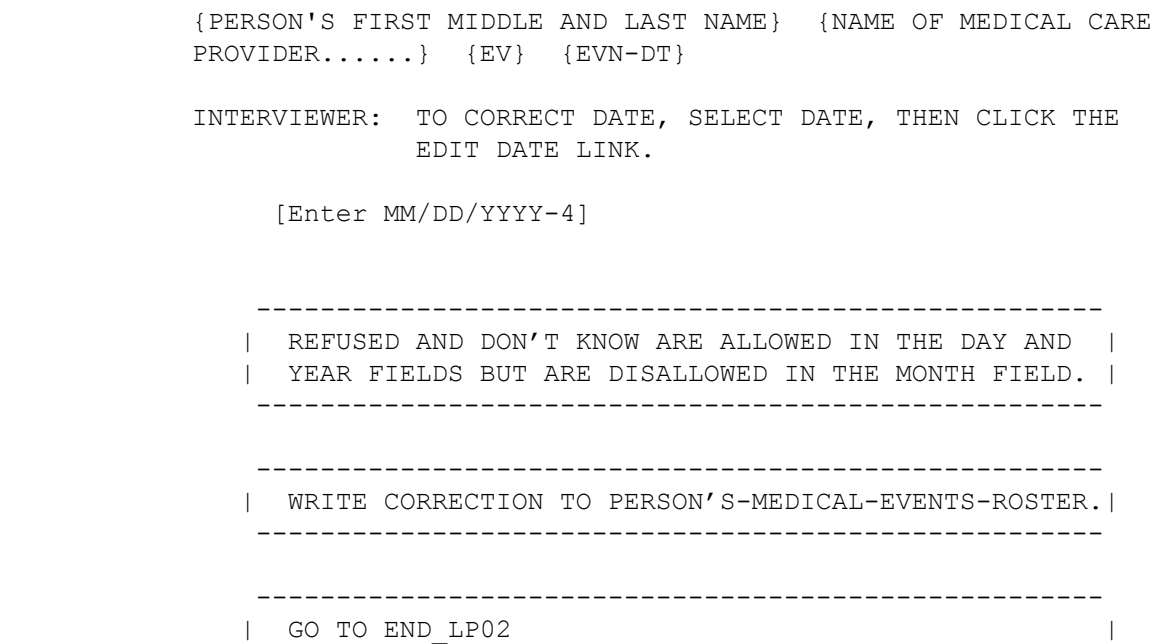

-----------------------------------------------------

#### ED04B

 $=$ 

 {PERSON'S FIRST MIDDLE AND LAST NAME} {NAME OF MEDICAL CARE PROVIDER......} {EV} {EVN-DT} INTERVIEWER: TO CORRECT DATE, SELECT DATE, THEN CLICK THE EDIT DATE LINK. [Enter MM/DD/YYYY-4] - [Enter MM/DD/YYYY-4] ----------------------------------------------------- | REFUSED AND DON'T KNOW ARE ALLOWED IN THE DAY AND | | YEAR FIELDS BUT ARE DISALLOWED IN THE MONTH FIELD. | ----------------------------------------------------- ----------------------------------------------------- | IF DISCHARGE DATE IS '95' (STILL IN FACILITY), | | THIS HS EVENT IS NOT CLOSED IN THE CURRENT ROUND. | | FLAG EVENT AS PROCESSED AND FLAG CHARGE PAYMENT AS | | PROCESSED. | ----------------------------------------------------- ----------------------------------------------------- | WRITE CORRECTION TO PERSON'S-MEDICAL-EVENTS-ROSTER.| ----------------------------------------------------- ----------------------------------------------------- | GO TO END\_LP02 | -----------------------------------------------------

#### ED05  $=$

{NAME OF MEDICAL CARE PROVIDER......} {EV} {EVN-DT}

INTERVIEWER: SELECT CORRECT PERSON FOR THIS EVENT.

 [1. First Name,[Middle Name],Last Name-35] ................................. [2. First Name,[Middle Name],Last Name-35] .................................. [3. First Name,[Middle Name],Last Name-35] ..................................

[Code One]

```
 ---------------------------------------------------- 
              | ROSTER DETAILS: | 
              | TITLE: RU_MEMBERS_1 | 
 | | 
              | COL # 1 HEADER: NAME | 
              | INSTRUCTIONS: DISPLAY RU MEMBERS' FIRST, MIDDLE, | 
              | AND LAST NAMES (PERS.FULLNAME) | 
                     ---------------------------------------------------- 
               ---------------------------------------------------- 
              | ROSTER DEFINITION: THIS ITEM DISPLAYS THE | 
               | RU-MEMBERS-ROSTER FOR SELECTION. | 
                    ---------------------------------------------------- 
               ---------------------------------------------------- 
               | ROSTER BEHAVIOR: | 
              | 1. SELECT ALLOWED. | 
 | | 
             | 2. MULTIPLE SELECT, ADD, DELETE, AND EDIT ARE
              | DISALLOWED. | 
                ---------------------------------------------------- 
                 ---------------------------------------------------- 
               | ROSTER FILTER: | 
              | EXCLUDE THE PERSON CURRENTLY BEING LOOPED ON WHEN | 
             | DISPLAYING THE RU MEMBERS ROSTER.
                ---------------------------------------------------- 
                   ---------------------------------------------------- 
               | DELETE EVENT FROM PERSON'S-MEDICAL-EVENTS-ROSTER | 
              | FOR PERSON ORIGINALLY ASSOCIATED WITH EVENT |
              | AND ADD EVENT TO PERSON'S-MEDICAL-EVENT-ROSTER FOR| 
             | SELECTED PERSON.
                ----------------------------------------------------
```
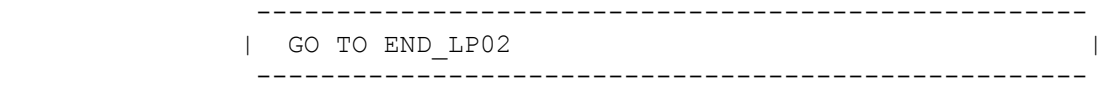

BOX\_02

======

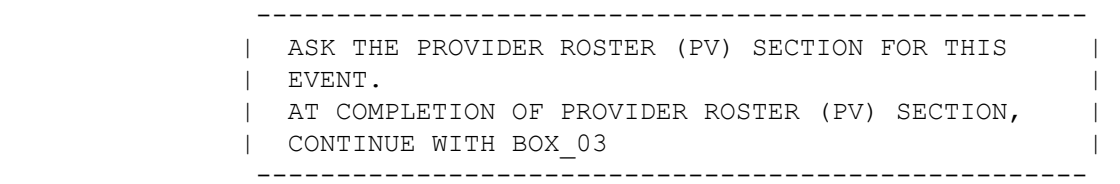

BOX\_03 ======

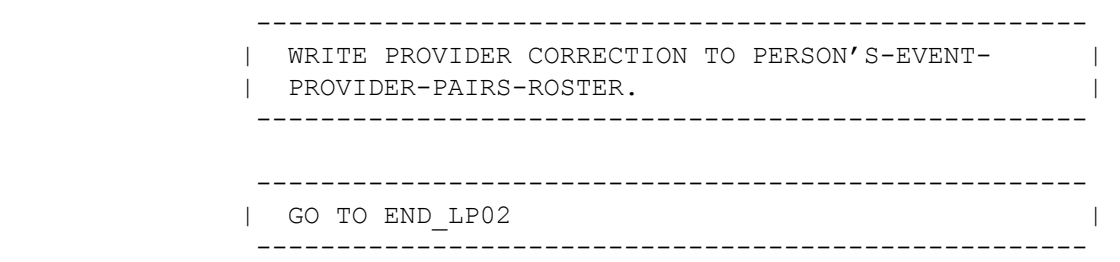

### ED06  $====$

{PERSON'S FIRST MIDDLE AND LAST NAME} {EV}

INTERVIEWER: SELECT CORRECT OME ITEM GROUP.

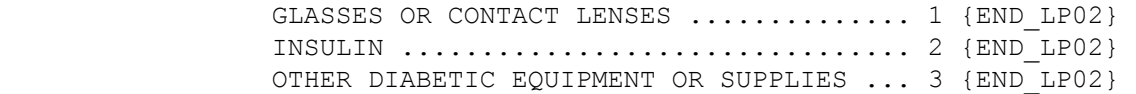

[Code One]

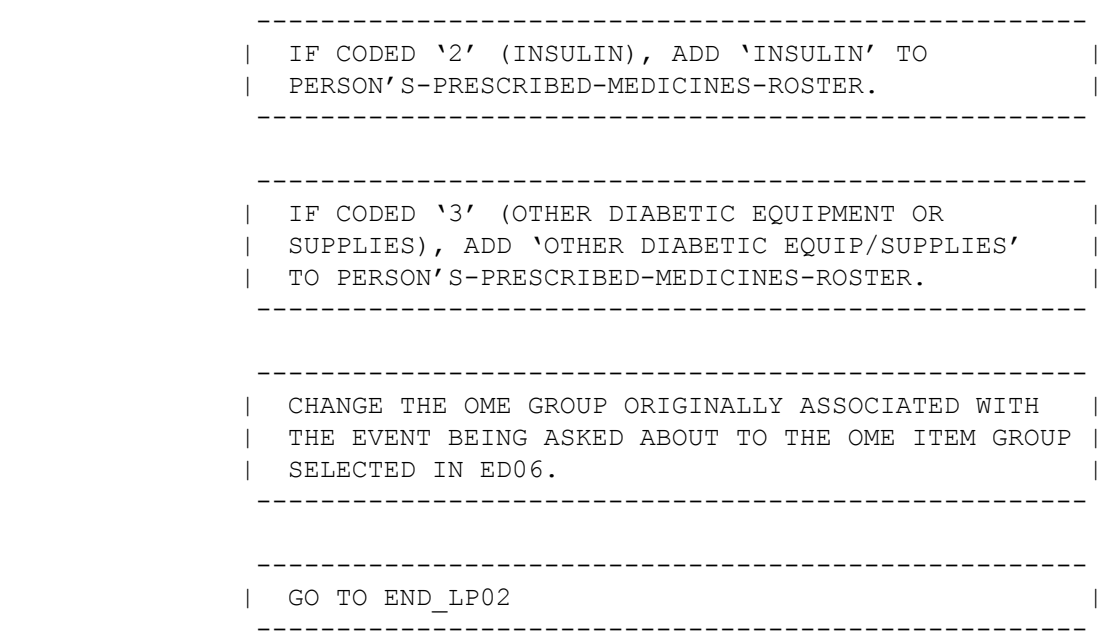

#### ED06A =====

# {PERSON'S FIRST MIDDLE AND LAST NAME}

INTERVIEWER: SELECT CORRECT OME ITEM GROUP.

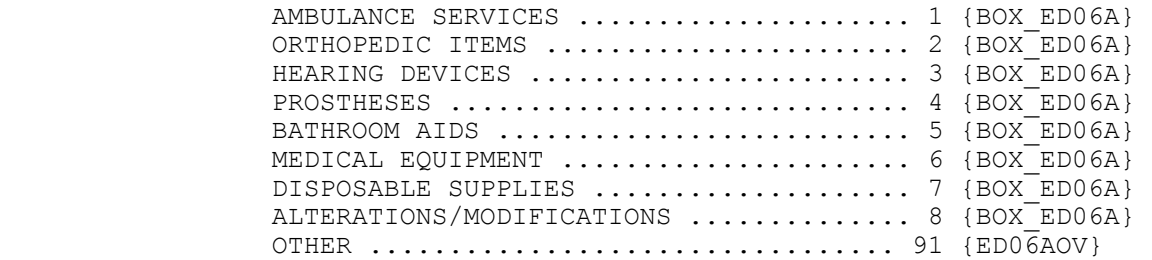

[Code One]

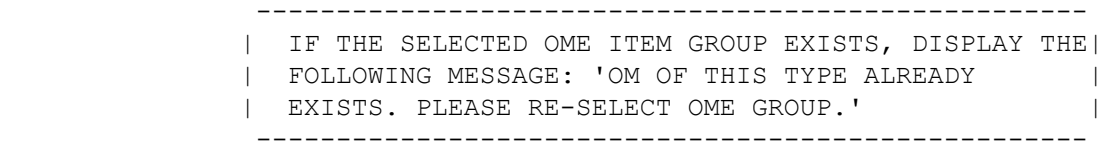

ED06AOV

=======

OTHER GROUP OF OTHER MEDICAL EXPENSES (OME) ITEMS:

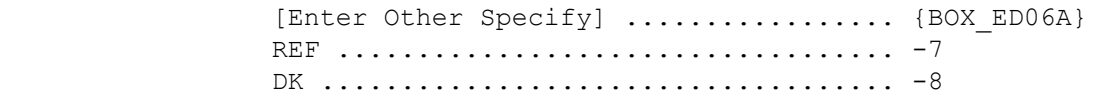

BOX\_ED06A

=========

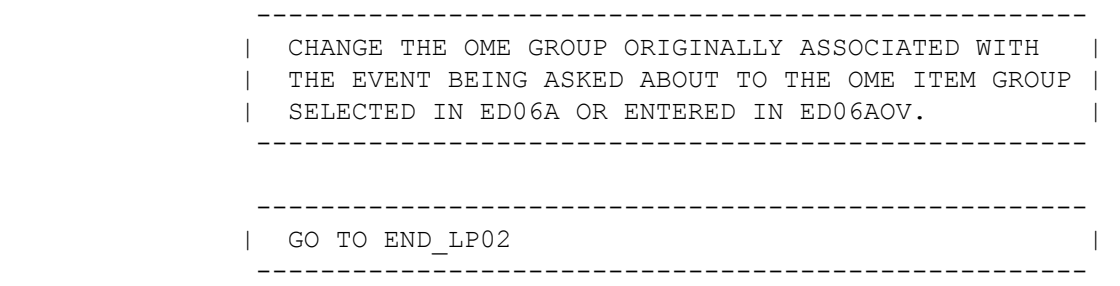

# ED07

 $=$ 

 {PERSON'S FIRST MIDDLE AND LAST NAME} {NAME OF MEDICAL CARE PROVIDER......} {EV} {EVN-DT}

INTERVIEWER: SELECT CORRECT EVENT TYPE.

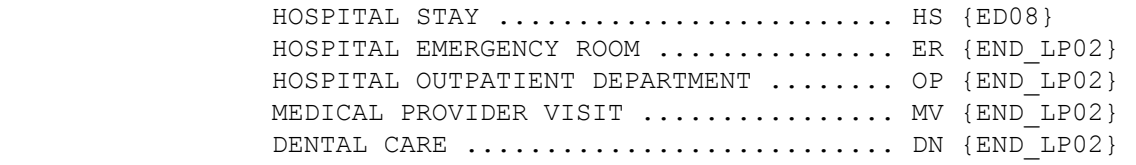

[Code One]

HELP AVAILABLE FOR DEFINITIONS OF EVENT TYPES.

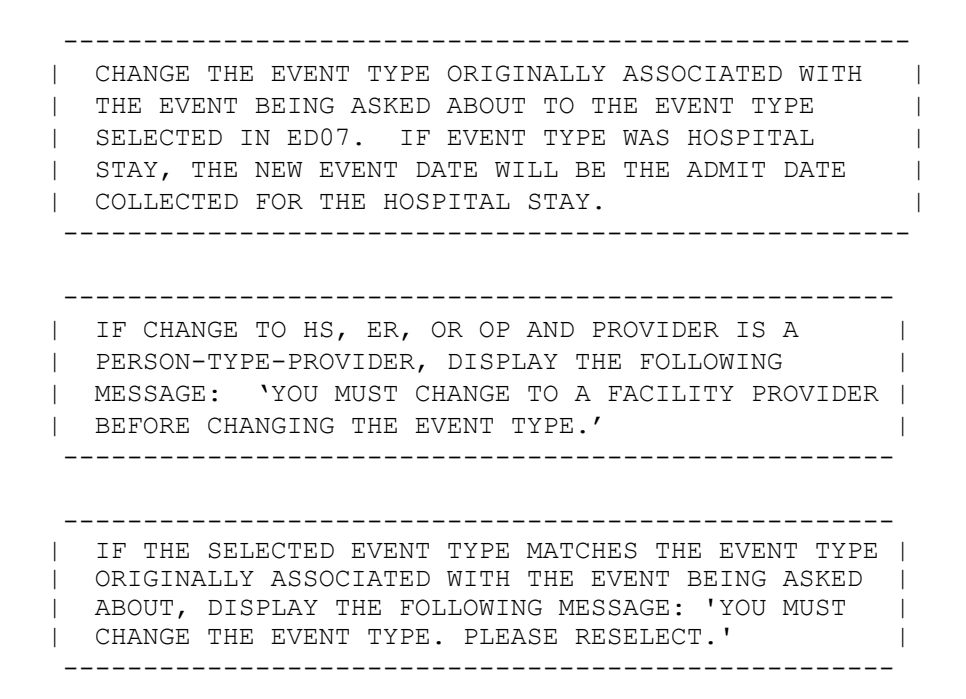

## ED08

 $=$ 

```
 {PERSON'S FIRST MIDDLE AND LAST NAME} {NAME OF MEDICAL CARE 
 PROVIDER......} {EV} {EVN-DT} 
 INTERVIEWER: RE-TYPE ENTIRE EVENT DATE(S) TO CORRECT. 
      [Enter MM/DD/YYYY-4] - [Enter MM/DD/YYYY-4] 
     ----------------------------------------------------- 
    | WHEN SCREEN IS DISPLAYED, DISPLAY THE EVENT DATE | 
   | AS THE ADMIT DATE AND LEAVE THE DISCHARGE DATE |
    | BLANK. BOTH DATES CAN BE CORRECTED. | 
     ----------------------------------------------------- 
     ----------------------------------------------------- 
    | WRITE CORRECTION TO PERSON'S-MEDICAL-EVENTS-ROSTER.| 
      ----------------------------------------------------- 
    ----------------------------------------------------- 
    | GO TO END_LP02 | 
     ----------------------------------------------------- 
    ----------------------------------------------------- 
    REFUSED AND DON'T KNOW ARE ALLOWED IN THE DAY AND |
    | YEAR FIELDS BUT ARE DISALLOWED IN THE MONTH FIELD. | 
     -----------------------------------------------------
```
# ED09

 $====$ 

 {PERSON'S FIRST MIDDLE AND LAST NAME} {NAME OF MEDICAL CARE PROVIDER......} {EV} {EVN-DT} {OME ITEM GROUP: {NAME OF OME ITEM GROUP......}}

 INTERVIEWER: SO FAR, THE FOLLOWING EVENTS HAVE BEEN RECORDED FOR (PERSON):

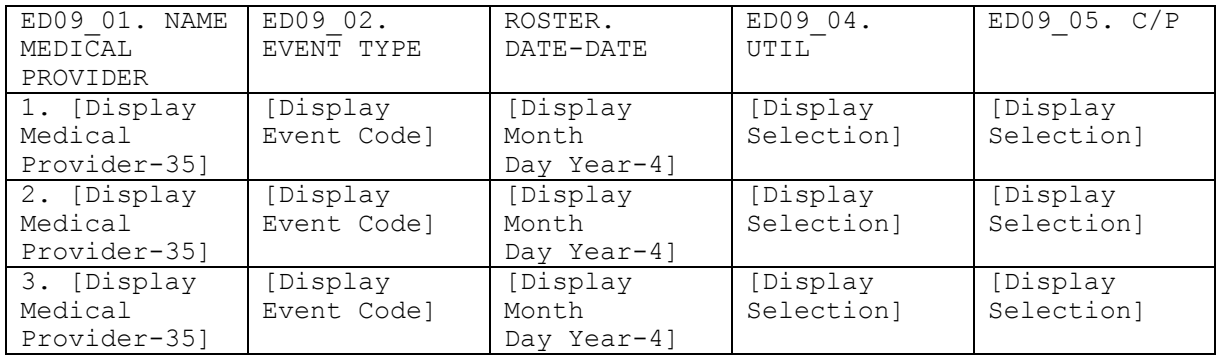

----------------------------------------------------

| CONTEXT HEADER DISPLAY INSTRUCTIONS: |

| ADD TEXT FOR EVNT.OMTYPE CODE |

----------------------------------------------------

```
 ---------------------------------------------------- 
              | ROSTER DETAILS: | 
              | TITLE: PERS_EVNT_DISPLAY_1 | 
 | | 
             | COL # 1 NAME MEDICAL PROVIDER
              | DISPLAY MEDICAL PROVIDER | 
              | EVPV.LORPNAME, EVPV.DRFNAM, EVPV.DRMNAM | 
 | | 
              | COL # 2 EVENT TYPE | 
              | DISPLAY EVENT TYPE | 
              | EVNT.EVNTTYPE | 
 | | 
              | COL # 3 EVENT DATE | 
              | DISPLAY EVENT DATE | 
             | EVNT.EVNTBEGM, EVNT.EVNTBEGD, EVNT.EVNTBEGY
              | EVNT.EVNTENDM, EVNT.EVNTENDD, EVNT.EVNTENDY | 
 | | 
              | COL # 4 UTIL | 
              | DISPLAY SELECTION | 
              | EVNT.UTFLAG | 
 | | 
             \vert COL \# 5 C/P
              | DISPLAY SELECTION | 
              | EVNT.PROCFLAG | 
                   ---------------------------------------------------- 
                ---------------------------------------------------- 
             | ROSTER DEFINITION: THIS ITEM DISPLAYS THE |
             | PERSON'S-MEDICAL-EVENTS-ROSTER FOR DISPLAY.
                  ---------------------------------------------------- 
              ---------------------------------------------------- 
              | ROSTER BEHAVIOR: | 
              | 1. SELECT, ADD, DELETE, AND EDIT DISALLOWED. | 
             | 2. CAPI DISPLAYS A CHECK MARK IN THE 'UTIL'
              | COLUMN IF THE EVENT HAS COMPLETED THE | 
              | APPROPRIATE UTILIZATION SECTION. | 
              | 3. CAPI DISPLAYS A CHECK MARK IN THE 'C/P' COLUMN | 
              | IF THE EVENT HAS COMPLETED THE CHARGE/PAYMENT | 
                 (CP) SECTION.
               ---------------------------------------------------- 
               ---------------------------------------------------- 
              | ROSTER FILTER: | 
              | THIS ITEM DISPLAYS ALL EVENTS ON THE PERSON'S- | 
              | MEDICAL-EVENTS_ROSTER THAT WERE CREATED IN THE | 
             | CURRENT ROUND OR HELD OVER FROM THE PREVIOUS
             | ROUND (I.E., UTIL AND THE CHARGE/PAYMENT (CP) |
             | SECTION WERE NOT MARKED AS PROCESSED, EXCEPT
              | EVENTS WITH THE EVENT TYPE (EVPV.EVNTTYPE) 'PM'. | 
               ----------------------------------------------------
```
 ---------------------------------------------------- | CONTINUE WITH ED09OV1 | ---------------------------------------------------- ADD AN EVENT? YES .................................... 1 {BOX\_04} NO ..................................... 2 {END\_LP02}

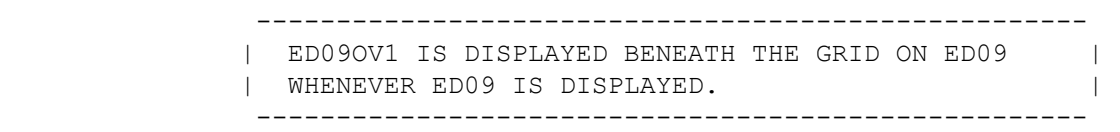

BOX\_04 ======

ED09OV1 =======

> ---------------------------------------------------- | ASK THE EVENT ROSTER (EV) SECTION FOR THIS EVENT. | | AT COMPLETION OF EVENT ROSTER (EV) SECTION, | CONTINUE WITH END\_LP02 | ---------------------------------------------------- ---------------------------------------------------- | NOTE: CAPI CONTINUES THE LOOP FOR THE EVENT | | THAT WAS IN PROCESS WHEN ANOTHER EVENT WAS ADDED. | | ADDED EVENTS ARE PROCESSED IN THE ED SECTION | | AFTER EVENTS THAT WERE RECORDED IN THE PROVIDER | | PROBES (PP) SECTION. | ----------------------------------------------------

END\_LP02

========

 ---------------------------------------------------- | IF ED02 IS CODED '1' (INFORMATION OK), CONTINUE | | WITH END\_LP01 | ---------------------------------------------------- ---------------------------------------------------- | OTHERWISE, CYCLE ON THE SAME EVENT TO COLLECT ANY | | ADDITIONAL CORRECTION. | ----------------------------------------------------

END\_LP01 ========

> ----------------------------------------------------- | ASK APPROPRIATE UTILIZATION SECTION FOR THIS EVENT.| | WHEN UTILIZATION IS COMPLETED FOR THIS EVENT, | CYCLE ON NEXT EVENT IN PERSON'S-MEDICAL-EVENTS- | | ROSTER THAT MEETS THE CONDITIONS STATED IN THE | | LOOP DEFINITION. | ----------------------------------------------------- ----------------------------------------------------- | IF NO MORE EVENTS MEET THE STATED CONDITIONS, END | | LOOP 01 AND CONTINUE WITH BOX 05 | -----------------------------------------------------

BOX\_05 ======

> ----------------------------------------------------- | GO TO THE NEXT QUESTIONNAIRE SECTION | -----------------------------------------------------